# **ASCII Art**

The question is simple - Given a string, print its corresponding **[ASCII](http://en.wikipedia.org/wiki/ASCII_Art) Art** 

### **Input**

All lines consist of the multi-worded strings (alphabets - small only) (all less than 80 characters totally).

#### **Output**

The output should be the corresponding ASCII Art for the given string as shown in examples :

### **Example**

#### **Input:**

the quick brown fox jumped over the lazy dog

## spoj

**Output:**

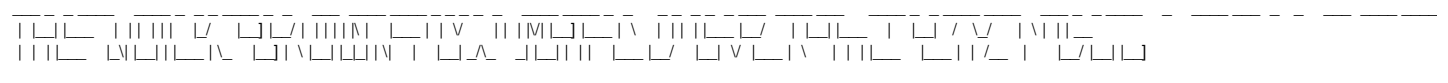

 $\sqcup$   $\sqcup$   $\sqcup$   $\sqcup$  $\Box$  |  $\Box$   $\Box$